# Phishing Links – Fighting the Good Fight

Presented by Jason Tolley
Sr. Network Administrator
Wisconsin Reinsurance Corporation
jtolley@thewrcgroup.com
877-280-3124

https://bit.ly/2QhW4vc

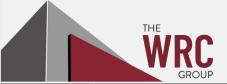

### Agenda

- Introduction
- Why are we here and why this is important (What's the big deal)
- Threat overview Phishing
- Red Flag Emails
- Anatomy of a URL
- Understanding URLs
- Common URL Phishing Tricks
- Recap

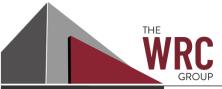

# Who is this guy?

- Sr. Network Administrator
  - 19+ years with WRC
  - Responsible for the technical management and support of the backend infrastructure
  - 10+ years additional focus on Information Security Securing WRC's computing infrastructure and data assets

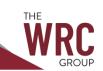

# Why are we here?

### Why are we here?

Recognize - that there are people out there that want to take advantage of us for their personal gain or desire to just wreak havoc.

Responsibility – Feeling that you need to do your part for your organization to protect the company and the clients you serve.

Information – Learn something new or reinforce what you may already know.

Connection – Unexplained or uncontrollable desire to get in touch with your inner nerd OR more likely to come together with your peers to compare notes and share experiences.

The reality is phishing attacks are a constant threat to businesses (as well as personally). They are not going anywhere because they are still effective. As time goes on phishing attacks are evolving and are becoming increasingly sophisticated.

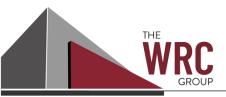

# What's the big deal

### Successful Phishing attacks can:

- Put personal information at risk
- Cause financial loss for victims
- Put business data and systems at risk
- Damage your company's reputation
- Put you out of business

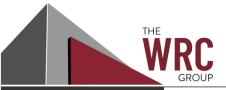

# Threat Overview – Phishing

- Estimated that 3.7 billion people send around 269 billion emails every single day. Researchers suggest that almost one in every 2,000 of these emails is a phishing email, which means around 135 million phishing attacks are attempted every day.
- Nearly 86% of all phishing attacks target U.S. entities
- 86% of Email Attacks are "Malwareless"
- URL phishing detections increased 269% in 2019
- One-third of all data breaches in 2019 involved phishing
- 48% of malicious email attachments are Microsoft Office Files
- 84% of SMBs targeted by phishing attacks
- 74% of All Phishing Websites Use HTTPS Protocol
- Cyber criminals are creating an average of around 1.4 million phishing websites every month

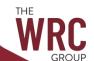

# Red Flag Emails

Things that should make you go hmmmm...

### 1. Emails Insisting on Urgent Action

- -Fluster or distract the target.
- -Threatens a negative consequence if the action is not taken

### 2. Emails Containing Spelling Mistakes

-professional email sources that contains spelling mistakes or grammatical errors should be treated with suspicion.

### 3. Emails with an Unfamiliar Greeting

- -Those addressed to "Dear XXXXX" when that greeting is not normally used,
- -Contains language not often used by friends or co-workers.

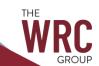

### Red Flag Emails

Things that should make you go hmmmm...the sequel

### 4. Inconsistencies in Email Addresses

- -Random checking of senders' email addresses.
- -Checking the sender email address against previous emails received from the same person.

### 5. Inconsistencies in Links and Domain Names

- -Malicious websites can easily be disguised as genuine links.
- -Hover a mouse pointer over a link in an email.

### 6. Be Wary of Suspicious Attachments

- -File attachments should be treated suspiciously.
- Unexpected file attachments should raise suspicion even more
- -Unfamiliar extension (.vbs, .exe, .ps1 .bat, etc.).

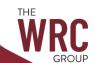

### Red Flag Emails

Things that should make you go hmmmm...the final chapter

### 7. Emails That Seem Too Good to Be True

- -Promise that they will benefit by clicking.
- Appeal to the target's curiosity or greed.
- The intended targets have not usually initiated contact.

# 8. Emails Requesting Login Credentials, Payment Information or Other Sensitive Information

-No one reputable will EVER ask for this kind of information.

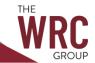

# Anatomy of a URL

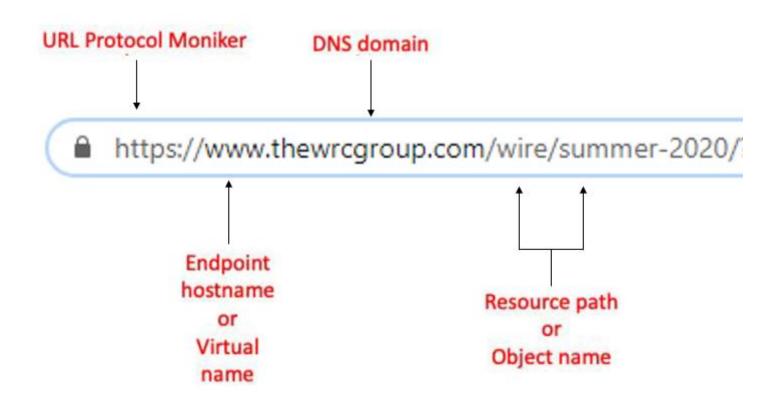

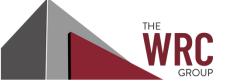

### Basics DNS domain name

- Starts after the first period after the hostname
- End before the first single slash

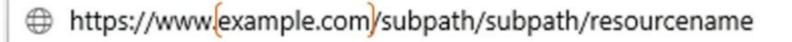

https://www.SubDomainunderMainDomain.example.com/subpath/subpath/resourcename

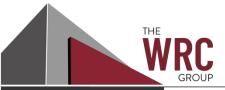

### Basics DNS Top-Level Domain (TLD) name

- Starts after the last period and before the first slash
- Ends before the first slash

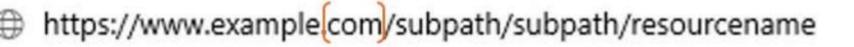

- Examples: .com .net .org .gov .mil .biz
- There are over 1000 TLD names
  - https://www.iana.org/domains/root/db

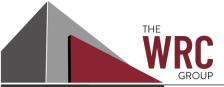

#### **Basics**

#### **Variables**

- Anything after the first "?" is a variable being passed back to the host to be evaluated.
- Often used to track users

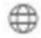

https://www.example.com/s3/1234567/my-survey?variable=value

Can be crafted to obtain sensitive data:

- Usernames
- Passwords
- Session tokens

Information can be pulled from:

- Shared Systems
- Browser History
- Browser Cache

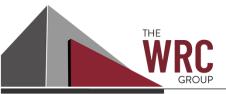

#### **Basics**

 The most important URL analysis skill you can know or teach is figuring out what the TRUE DNS domain is!

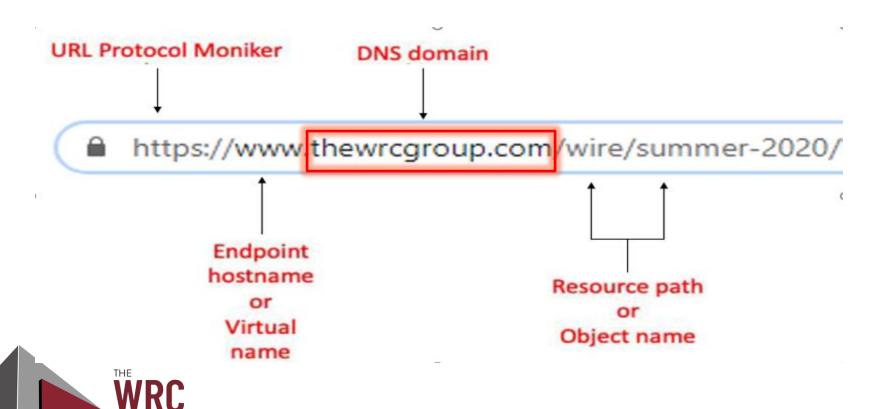

#### **Basics**

There is a BIG difference between.....

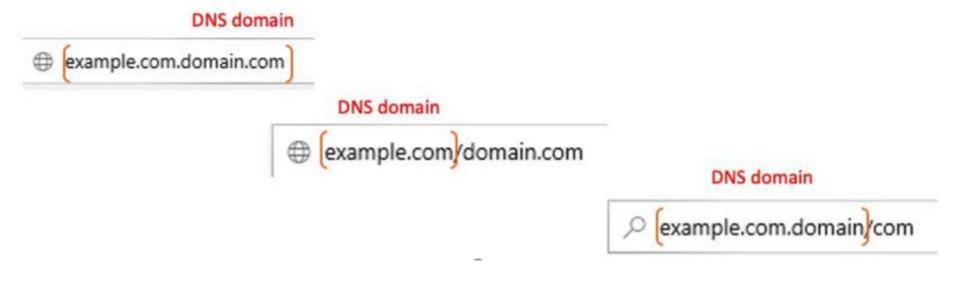

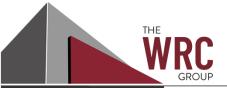

Spotting malicious URLs – Look-Alike Domains Subdomain tricks

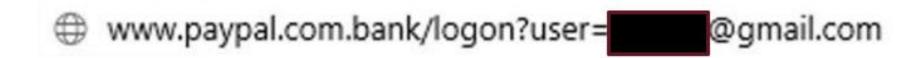

The Domain is: paypal.com.bank NOT paypal.com

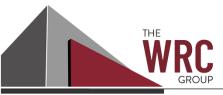

### Spotting malicious URLs – Look-Alike Domains Domain tricks

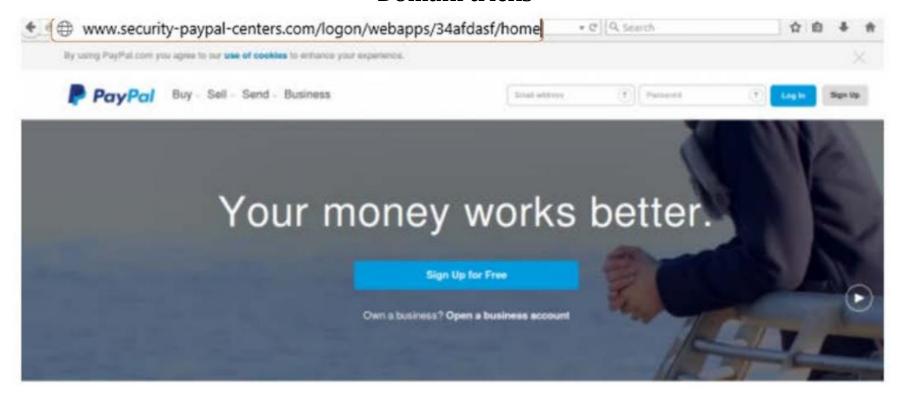

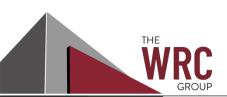

The Domain is: security-paypal-centers.com NOT paypal.com

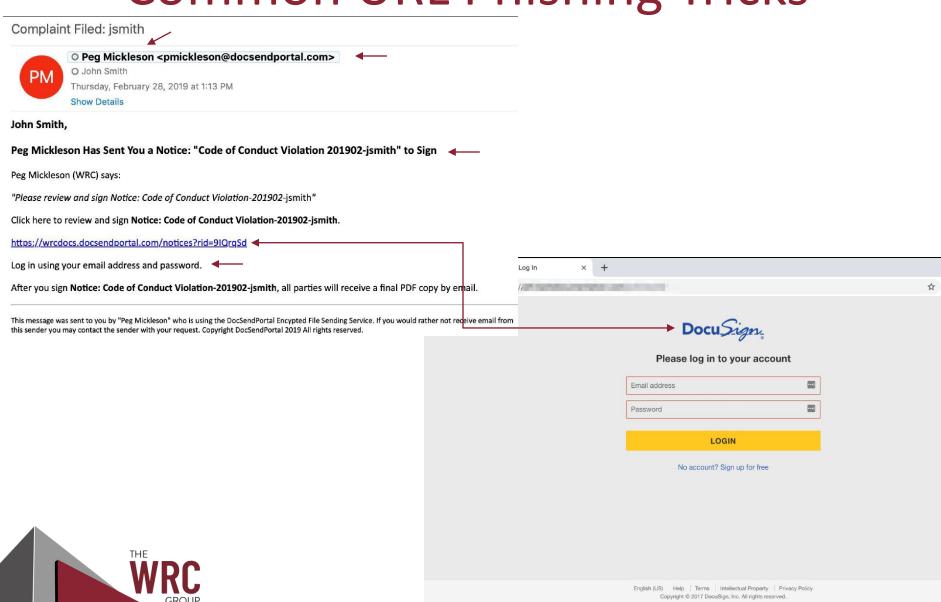

#### Outlook Update - Action Required -

Derek Lipp [dlipp@thewrcgroup.com]

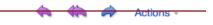

Thursday, February 08, 2018 12:36 PM

to go through the

Just a heads up, there have been some updates to our mail server to enable new features. Please follow the instructions below by the end of business today. Thanks!

#### Scheduled Maintenance

What: Outlook Maintenance

Who: All Personnel

Date: 02/08/2018-02/10/2018

Time: 7:00 a.m - ongoing

Impact: Upgrades are occuring for Outlook 2016 integration. This will allow for better

synchronization of contacts and calendars. All users are required to go

through the integration process.

Visit https://owa.thewicgroup.com/owa/auth

/logon.aspx?id==

integration process for your account.

Please finish this process by the end of the day.

#### Derek Lipp | Systems Administrator

Wisconsin Reinsurance Corporation

Direct: (608) 441-3147 | Toll Free: (877) 280-3147 | Fax: (608) 441-3100

dlipp@thewrcgroup.com | thewrcgroup.com

Confidentiality Notice: This e-mail message, including any attachments, is for the sole use of the intended recipient(s) and may contain confidential and privileged information. Any unauthorized review, use, disclosure or distribution is prohibited. If you are not the intended recipient, please contact the sender by reply e-mail and destroy all copies of the original message.

- Valid, Trusted Email Message:
  - In Outlook, From displays:
  - Derek Lipp
- o Invalid, Un-trusted Email Message:
  - In Outlook, From displays:
  - Derek Lipp [dlipp@thewrcgroup.com]

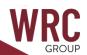

### **URL Shortening**

- URL shortening services covert longer URLs into "shortcut URLs
  - Bit.ly, goo.gl, t.co, tinyurl.com
- Initially intended to just help people type them in more easily or save space on Twitter (140 character limit)
- Very often used maliciously to hide intent or redirection

 $https://www.google.com/search?gs\_ssp=eJzj4tTP1Tcwyk4zMjFg9BJOLC0uKUrMyUzMUyjOSC3ISC1KAQCe1wqt&q=australian+shepherd&rlz=1C1CHBD\_enUS810US810&oq=australian+sh&aqs=chrome.1.0j46j69i57j0l2j46j0l2.12429j0j4&sourceid=chrome&ie=UTF-8$ 

https://bit.ly/31yTreX

Q All langes Shopping Videos News More Settings Tools

About 89,800,000 results (0.69 seconds)

www.akc.org > Dog Breeds \*

Australian Shepherd Dog Breed Information

Aug 4, 2020 - The Australian Shepherd is an intelligent working dog of strong herding and guarding instincts. He is a loyal companion and has the stamina to work all day. He is well balanced, slightly longer than tall, of medium size and bone, with coloring that offers variety and individuality.

THE

People also ask

Australian Shepherd 
Australian Shepherd 
Australian Shepherd 
Australian Shepherd

#### Convert

- Convert short URLs to "exploded" URLs
- Example: https://www.expandurl.net/expand

https://bit.ly/2QhW4vc

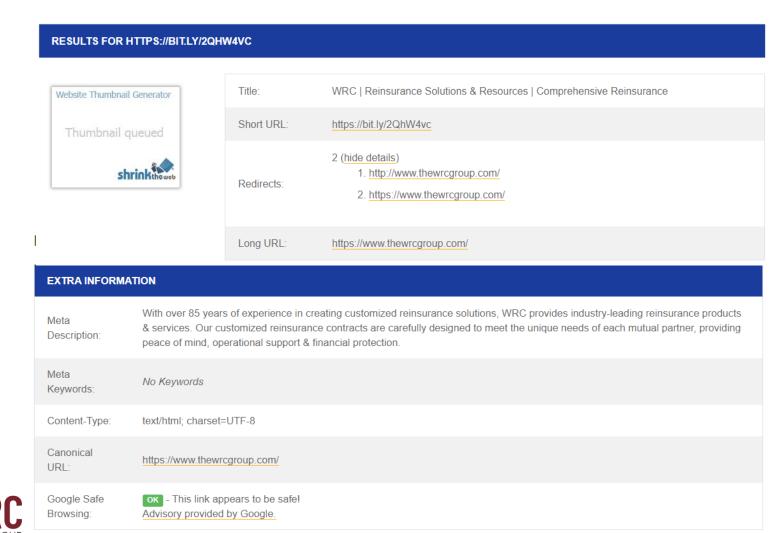

### **URL Encoding**

URLs can be represented using IP addresses and special characters to camouflage the real domain name.

Example:

IP address: https://35.192.90.70

www.thewrcgroup.com

Special characters:

https://%77%77%77.%54%48%45%77%52%43%47%52%4F%55%50.%63%6F%6D

www.thewrcgroup.com

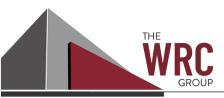

### **Overly Long URLs**

Phishers use overly long URLs to make it more difficult for the user hovering over the link to see it or even want to see it all.

Ex: https://innocentwebsite.com/irs.gov/logon/fasfjdsafaljdivafasfasdfdvjeffafsfawqeavpompfiif5asmfasfpeagasasdpjsafasfasdfiawfasfsadfspadf asfsadfasdvasdfasdfsdljiottbpoaovmas6sppaasdgatapapdgaadatkaoapjwkgjapbabaoe eadafdafddaasff/afasdfaetpriagagasdg1fagagasddsafdsfdsafdsaadfacsadvjsdavjastkjei igaadagadgetimppbhesstdfasdaetladasvaass1dafadfkfj89sadfajsgagapomfieeirmagab aetesragaddlapddlteya'/jpafdasfpoifuafdterqpbfgfdghfad/ght.php

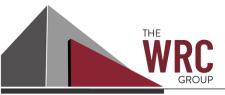

#### **File Attachments**

- File attachment is actually a wolf in sheep's clothing
  - Not actually the type of file it is displaying
  - Actually points to a URL link

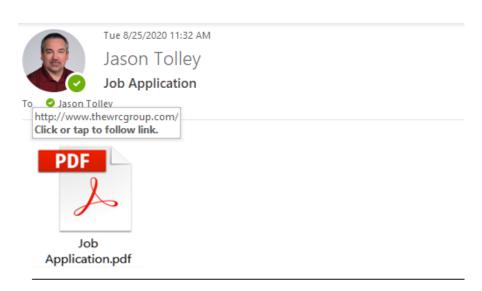

#### Jason Tolley | Senior Network Administrator

Wisconsin Reinsurance Corporation

Direct: (608) 441-3124 | Toll Free: (877) 280-3124 | Fax: (608) 441-3101

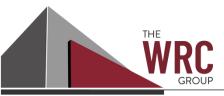

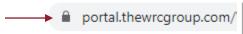

### Top trusted Certificate Authorities:

- Digicert/Thawte
- RapidSSL
- Symantec
- GeoTrust

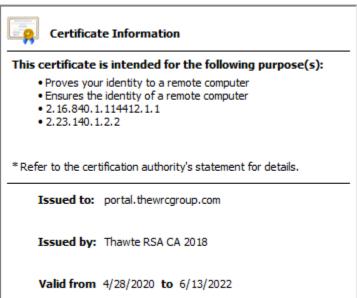

### Questionable Certificate Authorities:

- Google "free SSL"
- Legitimate services
- Abused by bad actors

### **Digital Certificates**

- Just because it has the lock does not mean that the site is not malicious
  - Does not mean you can automatically trust the site
- More and more phishing websites have valid "Trusted" certificates
- This is because of some "Certificate Authorities" do minimal validation

### Remember

### **Opening URLs or File Attachments**

### Doing so can lead to:

- Immediate exploitation (remote control, malware, ransomware, data exfiltration, etc.)
- Sending computer or network information:
  - IP address, Operating System information, Web Browser information, Location, etc.
- Sending your password hash to the remote attacker

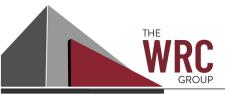

### What can I do?

#### **Personal Defenses**

- Educate yourself and your co-workers (www.knowbe4.com)
- Always hover before you click
- Don't download or open unexpected files
- Investigate or ignore suspicious URLs (www.brightcloud.com)
- Submit to a malware inspection service (www.virustotal.com)
- Stay patched
- Make sure you are running Anti-malware software and keep it up-to-date
- Remember the Red Flags and live by them

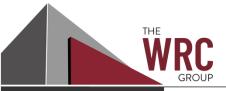

### What can I do?

#### It's ok to hover

- Always, Always "hover" over ALL URLs first to reveal them
- What you see in the "display" URL may not be the true destination URL

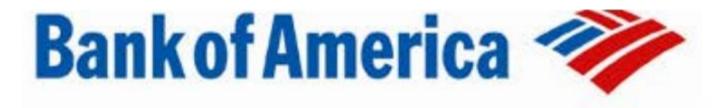

#### Dear member:

We detected unusual activity on your Bank of America debit card on **09/22/2014**. For your protection, please verify this activity so you can continue making debit card transactions without interruption.

Please sign in to your account at https://www.bankofamerica.com

to review and verify your account activity, After verifying your debit carry http://bit.do/ghsdfhgsd transactions we will take the necessary steps to protect your account from rraug.

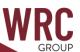

### What can I do"

### **Investigate or ignore suspicious URLs**

https://www.brightcloud.com/tools/url-ip-lookup.php

**WEBROOT BrightCloud**\*Threat Intelligence

HOME

BRIGHTCLOUD SERVICES ▼

SUPPORT ▼

ABOUT ▼

on opentext company

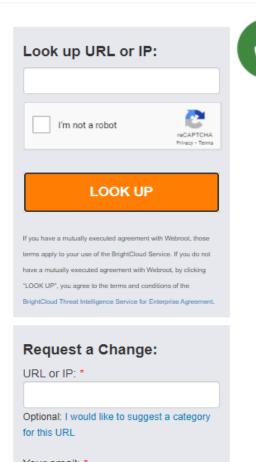

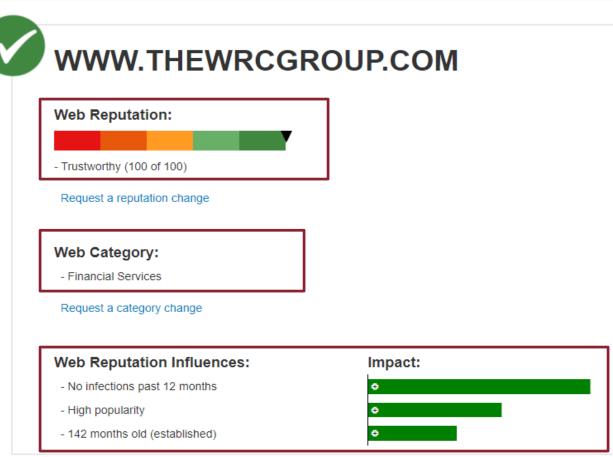

### What can I do?

#### **Submit to a service:**

https://www.virustotal.com/gui/home/url (70+ different anti-virus engines)

| 0                     |                                                    |                       |  |
|-----------------------|----------------------------------------------------|-----------------------|--|
| / 64  Community Score | http://www.thewrcgroup.com/<br>www.thewrcgroup.com |                       |  |
| DETECTION             | DETAILS COMMUNITY                                  |                       |  |
| ADMINUSLabs           | ○ Clean                                            | AegisLab WebGuard     |  |
| AlienVault            | ○ Clean                                            | Antiy-AVL             |  |
| Avira (no cloud)      |                                                    | Baidu-International   |  |
| BitDefender           |                                                    | Blueliv               |  |
| C-SIRT                |                                                    | Certly                |  |
| CLEAN MX              |                                                    | Comodo Site Inspector |  |
| CyberCrime            |                                                    | desenmascara.me       |  |
| Dr.Web                |                                                    | Emsisoft              |  |
| ESET                  |                                                    | Fortinet              |  |
| FraudScore            |                                                    | FraudSense            |  |
| G-Data                |                                                    | Google Safebrowsing   |  |
| K7AntiVirus           |                                                    | Kaspersky             |  |

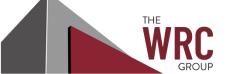

### **Social Engineering Red Flags**

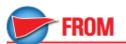

- I don't recognize the sender's email address as someone I ordinarily communicate with.
- This email is from someone outside my organization and it's not related to my job responsibilities.
- This email was sent from someone inside the organization or from a customer, vendor, or partner and is very unusual or out of character.
- Is the sender's email address from a suspicious domain (like micorsoft-support.com)?
- I don't know the sender personally and they were not vouched for by someone I trust.
- I don't have a business relationship nor any past communications with the sender.
- This is an unexpected or unusual email with an embedded hyperlink or an attachment from someone I haven't communicated with recently.

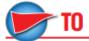

- . I was cc'd on an email sent to one or more people, but I don't personally know the other people it was sent to.
- I received an email that was also sent to an unusual mix of people. For instance, it might be sent to a random group of people at my organization whose last names start with the same letter, or a whole list of unrelated addresses.

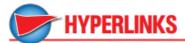

- . I hover my mouse over a hyperlink that's displayed in the email message, but the link-to address is for a different website. (This is a big red flag.)
- I received an email that only has long hyperlinks with no further information, and the rest of the email is completely blank.
- I received an email with a hyperlink that is a misspelling of a known web site. For instance, www.bankofarnerica.com — the "m" is really two characters — "r" and "n."

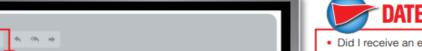

From: YourCEO@yourorganization.com To: You@yourorganization.com

Date: Monday December 12, 2016 3:00 pm

Hi, I'm on vacation in London and my money and passport were stolen out of my bag. Could you wire me \$300 via Bank of America? They gave me a special link so this goes right into my account and I can buy a ticket home: ...

http://www.bankofarnerica.com

Subject: My money got stolen

Thanks so much. This really helps me out!

Your CEO

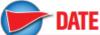

Did I receive an email that I normally would get during regular business hours, but it was sent at an unusual time like 3 a.m.?

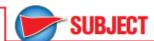

- Did I get an email with a subject line that is irrelevant or does not match the message content?
- · Is the email message a reply to something I never sent or requested?

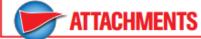

- The sender included an email attachment that I was not expecting or that makes no sense in relation to the email message. (This sender doesn't ordinarily send me this type of attachment.)
- I see an attachment with a possibly dangerous file type. The only file type that is always safe to click on is a .txt file.

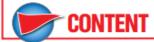

- . Is the sender asking me to click on a link or open an attachment to avoid a negative consequence or to gain something of value?
- Is the email out of the ordinary, or does it have bad grammar or spelling errors?
- Is the sender asking me to click a link or open up an attachment that seems odd or illogical?
- . Do I have an uncomfortable gut feeling about the sender's request to open an attachment or click a link?
- Is the email asking me to look at a compromising or embarrassing picture of myself or someone I know?

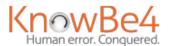

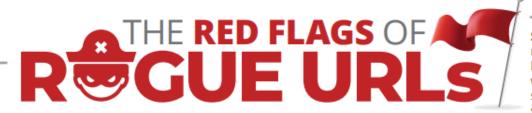

**Spotting malicious URLs is a bit of an art.** The examples represented here are some of the common tricks used by hackers and phishers to fool users into visiting malicious websites. The methods shown here could be used by legitimate services, but if you see one of these "tricks" you need to make sure you're dealing with the organization you think you are.

#### **Look-a-Alike Domains**

Domain names which seem to belong to respected, trusted brands.

#### Slight Misspellings

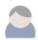

Microsoftnline

<v5pz@onmicrosoft.com>

mww.llnkedin.com

#### Brand name in URL, but not real brand domain

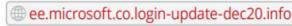

www.paypal.com.bank/logon?user=johnsmith@gmail.com

ww17.googlechromeupdates.com/

#### Brand name in email address but doesn't match brand domain

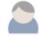

Bank of America

<BankofAmerica@customerloyalty.accounts.com>

#### Brand name is in URL but not part of the domain name

devopsnw.com/login.microsoftonline.com?userid=johnsmith

### **URL Domain Name Encoding**

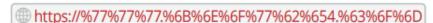

#### Shortened URLs

When clicking on a shortened URL, watch out for malicious redirection.

## https://bit.ly/2SnA7Fnm

#### **Domain Mismatches**

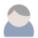

Human Services .gov

<Despina.Orrantia6731610@gmx.com>

https://www.le-blog-qui-assure.com/

### **Strange Originating Domains**

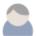

MAERSK

<info@onlinealxex.com.pl>

#### **Overly Long URLs**

URLs with 100 or more characters in order to obscure the true domain.

http://innocentwebsite.com/irs.gov/logon/fasdjkg-sajdkjndf jnbkasldjfbkajsdbfkjbasdf/adsnfjksdngkfdfgfgjhfgd/ght.php

### File Attachment is an Image/Link

It looks like a file attachment, but is really an image file with a malicious URL.

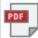

INV39391.pdf

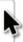

https://d.pr/free/f/jsaeoc Click or tap to follow link.

### Open Redirectors

URLs which have hidden links to completely different web sites at the end.

## t-info.mail.adobe.com/r/?id=hc347a&p1=evilwebsite.com

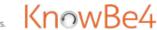

# THANK YOU!

- Attendees
- WRC Reinsurance Team
- Information Services Team
- Technical editing assistant "Gilbert"

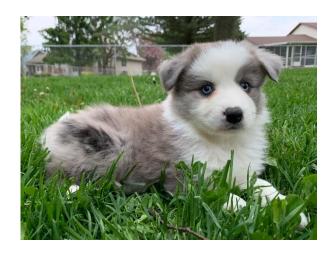

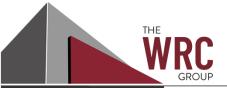